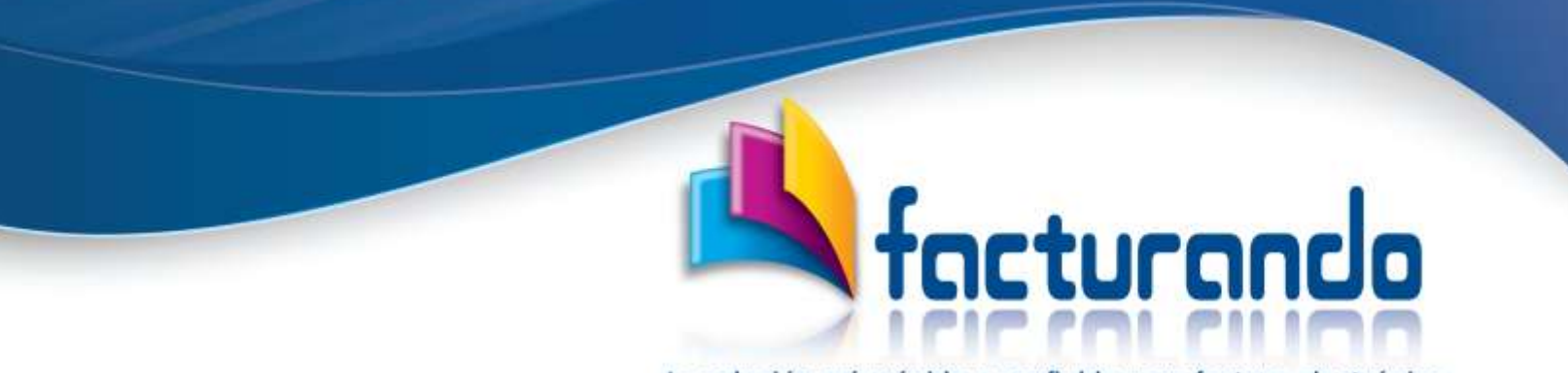

La solución más rápida y confiable para factura electrónica

**v2023.08.30.0**

## **REQUERIMIENTOS TÉCNICOS PARA DESCARGAR CFDI**

El presente documento tiene como finalidad dar a conocer los requerimientos técnicos requeridos para el correcto funcionamiento del sistema Descargar CFDI.

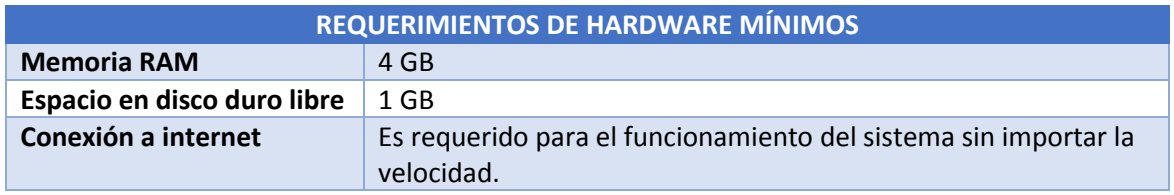

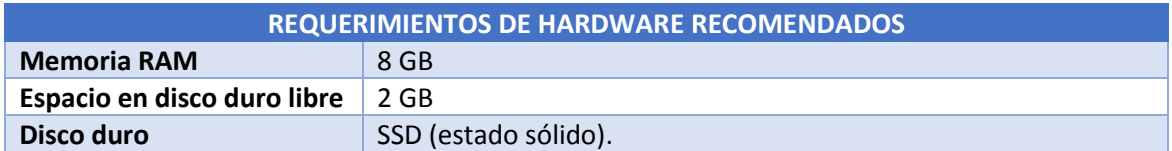

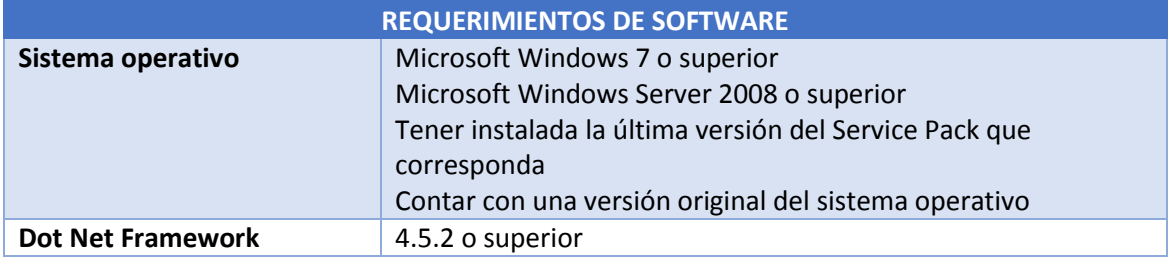

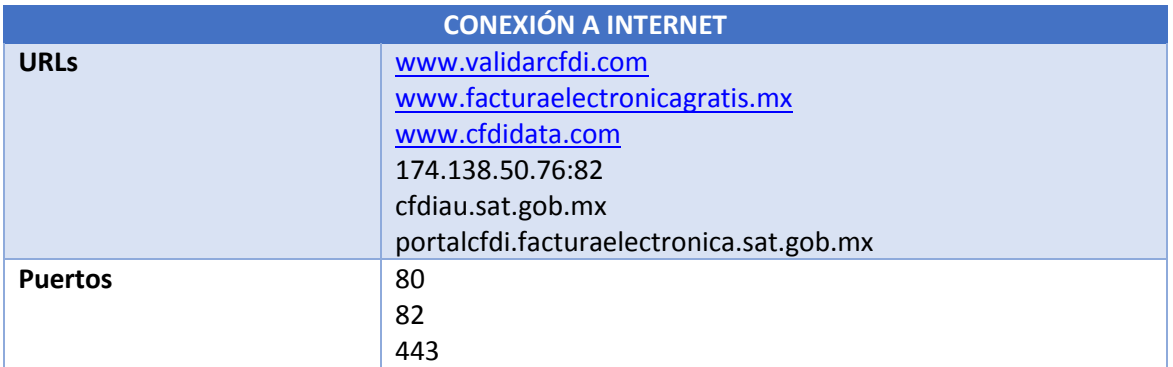

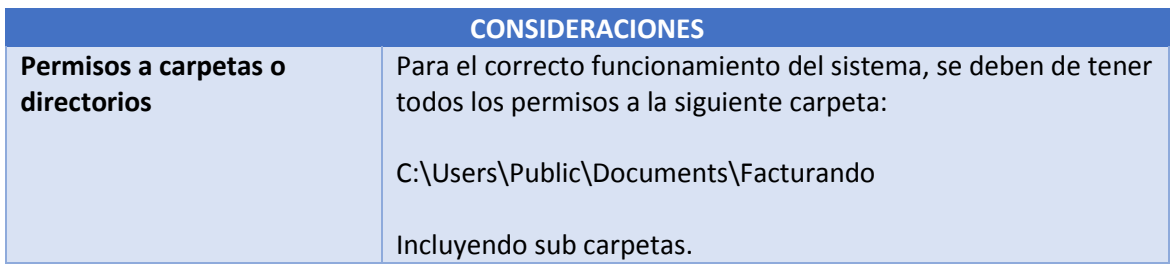

## **Contacto**

Si tuviera algún comentario con respecto al presente documento, lo invitamos a ponerse en contacto con nosotros al chat que se encuentra disponible en la página de Facturando www.facturando.mx, donde con gusto un asesor le atenderá.

Atentamente,

Soporte Técnico

[soporte@facturando.mx](mailto:soporte@facturando.mx)